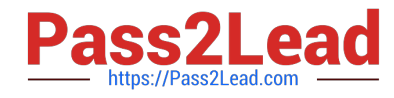

# **PROFESSIONAL-CLOUD-DEVOPS-ENGINEERQ&As**

Professional Cloud DevOps Engineer

## **Pass Google PROFESSIONAL-CLOUD-DEVOPS-ENGINEER Exam with 100% Guarantee**

Free Download Real Questions & Answers **PDF** and **VCE** file from:

**https://www.pass2lead.com/professional-cloud-devops-engineer.html**

100% Passing Guarantee 100% Money Back Assurance

Following Questions and Answers are all new published by Google Official Exam Center

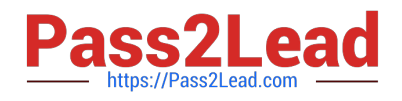

**https://www.pass2lead.com/professional-cloud-devops-engineer.html** 2024 Latest pass2lead PROFESSIONAL-CLOUD-DEVOPS-ENGINEER PDF and VCE dumps Download

- **B** Instant Download After Purchase
- **@ 100% Money Back Guarantee**
- 365 Days Free Update
- 800,000+ Satisfied Customers

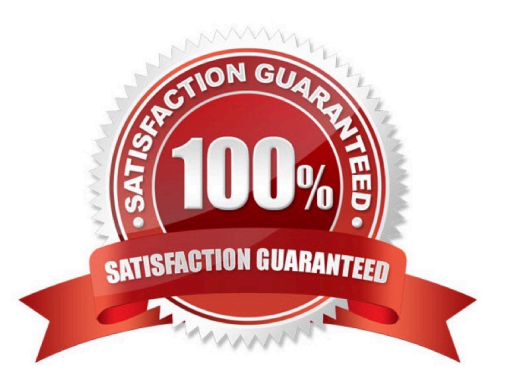

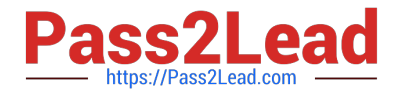

### **QUESTION 1**

You are responsible for creating and modifying the Terraform templates that define your Infrastructure. Because two new engineers will also be working on the same code, you need to define a process and adopt a tool that will prevent you from overwriting each other\\'s code. You also want to ensure that you capture all updates in the latest version. What should you do?

A. Store your code in a Git-based version control system. Establish a process that allows developers to merge their own changes at the end of each day. Package and upload code to a versioned Cloud Storage basket as the latest master version.

B. Store your code in a Git-based version control system. Establish a process that includes code reviews by peers and unit testing to ensure integrity and functionality before integration of code. Establish a process where the fully integrated code in the repository becomes the latest master version.

C. Store your code as text files in Google Drive in a defined folder structure that organizes the files. At the end of each day, confirm that all changes have been captured in the files within the folder structure. Rename the folder structure with a predefined naming convention that increments the version.

D. Store your code as text files in Google Drive in a defined folder structure that organizes the files. At the end of each day, confirm that all changes have been captured in the files within the folder structure and create a new .zip archive with a predefined naming convention. Upload the .zip archive to a versioned Cloud Storage bucket and accept it as the latest version.

### Correct Answer: B

Using a Git-based version control system such as GitHub or GitLab is a best practice for managing code in a collaborative environment. It provides a central repository where all changes are tracked and versioned, and it also allows for concurrent development by multiple team members.

Establishing a process that includes code reviews by peers and unit testing before merging changes ensures the integrity and functionality of the code, and it also helps to prevent conflicts and errors.

Once the changes are fully integrated and tested, the latest version of the code in the repository should be considered the master version, and this should be the version that is used for deployment.

### **QUESTION 2**

Your company runs applications in Google Kubernetes Engine (GKE) that are deployed following a GitOps methodology. Application developers frequently create cloud resources to support their applications. You want to give developers the ability to manage infrastructure as code, while ensuring that you follow Google-recommended practices. You need to ensure that infrastructure as code reconciles periodically to avoid configuration drift. What should you do?

A. Install and configure Config Connector in Google Kubernetes Engine (GKE).

B. Configure Cloud Build with a Terraform builder to execute terraform plan and terraform apply commands.

C. Create a Pod resource with a Terraform docker image to execute terraform plan and terraform apply commands.

D. Create a Job resource with a Terraform docker image to execute terraform plan and terraform apply commands.

Correct Answer: B

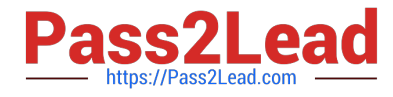

### **QUESTION 3**

Your product is currently deployed in three Google Cloud Platform (GCP) zones with your users divided between the zones. You can fail over from one zone to another, but it causes a 10-minute service disruption for the affected users. You typically experience a database failure once per quarter and can detect it within five minutes. You are cataloging the reliability risks of a new real-time chat feature for your product. You catalog the following information for each risk: Mean Time to Detect (MTTD) in minutes Mean Time to Repair (MTTR) in minutes Mean Time Between Failure (MTBF) in days User Impact Percentage

The chat feature requires a new database system that takes twice as long to successfully fail over between zones. You want to account for the risk of the new database failing in one zone. What would be the values for the risk of database failover with the new system?

A. MTTD: 5 MTTR: 10 MTBF: 90 Impact: 33%

B. MTTD: 5 MTTR: 20 MTBF: 90 Impact: 33%

C. MTTD: 5 MTTR: 10 MTBF: 90 Impact: 50%

D. MTTD: 5 MTTR: 20 MTBF: 90 Impact: 50%

Correct Answer: B

### **QUESTION 4**

You manage several production systems that run on Compute Engine in the same Google Cloud Platform (GCP) project. Each system has its own set of dedicated Compute Engine instances. You want to know how must it costs to run each of the systems. What should you do?

A. In the Google Cloud Platform Console, use the Cost Breakdown section to visualize the costs per system.

B. Assign all instances a label specific to the system they run. Configure BigQuery billing export and query costs per label.

C. Enrich all instances with metadata specific to the system they run. Configure Stackdriver Logging to export to BigQuery, and query costs based on the metadata.

D. Name each virtual machine (VM) after the system it runs. Set up a usage report export to a Cloud Storage bucket. Configure the bucket as a source in BigQuery to query costs based on VM name.

Correct Answer: B

https://cloud.google.com/billing/docs/how-to/export-data-bigquery

### **QUESTION 5**

Your organization wants to collect system logs that will be used to generate dashboards in Cloud Operations for their Google Cloud project. You need to configure all current and future Compute Engine instances to collect the system logs, and you must ensure that the Ops Agent remains up to date. What should you do?

[PROFESSIONAL-CLOUD-DEVOPS-ENGINEER PDF Dumps](https://www.pass2lead.com/professional-cloud-devops-engineer.html) | PROFESSIONAL-CLOUD-DEVOPS-ENGAVEER [Study Guide](https://www.pass2lead.com/professional-cloud-devops-engineer.html) | [PROFESSIONAL-CLOUD-DEVOPS-ENGINEER Exam Questions](https://www.pass2lead.com/professional-cloud-devops-engineer.html)

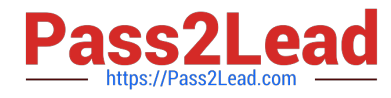

A. Use the gcloud CLI to install the Ops Agent on each VM listed in the Cloud Asset Inventory,

B. Select all VMs with an Agent status of Not detected on the Cloud Operations VMs dashboard. Then select Install agents.

C. Use the gcloud CLI to create an Agent Policy.

D. Install the Ops Agent on the Compute Engine image by using a startup script

Correct Answer: C

https://cloud.google.com/stackdriver/docs/solutions/agents/ops-agent/managing-agent-policies

[PROFESSIONAL-CLOUD-](https://www.pass2lead.com/professional-cloud-devops-engineer.html)[DEVOPS-ENGINEER PDF](https://www.pass2lead.com/professional-cloud-devops-engineer.html) **[Dumps](https://www.pass2lead.com/professional-cloud-devops-engineer.html)** [PROFESSIONAL-CLOUD-](https://www.pass2lead.com/professional-cloud-devops-engineer.html)[DEVOPS-ENGINEER Study](https://www.pass2lead.com/professional-cloud-devops-engineer.html) [DEVOPS-ENGINEER Exam](https://www.pass2lead.com/professional-cloud-devops-engineer.html) **[Guide](https://www.pass2lead.com/professional-cloud-devops-engineer.html)** [PROFESSIONAL-CLOUD-](https://www.pass2lead.com/professional-cloud-devops-engineer.html)**[Questions](https://www.pass2lead.com/professional-cloud-devops-engineer.html)**